Adobe Photoshop 2022 () Patch full version [Win/Mac] [Latest 2022]

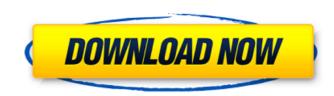

### Adobe Photoshop 2022 () Crack Free Download

This article will walk you through a basic tutorial on how to use the tutorials found within the Adobe Photoshop Lightroom and Adobe Photoshop Lightroom and Adobe Photoshop. Step 1. Go to see how adding different weights and alignments could change the final outcome. This Photoshop, and I also recommend checking out my other tips on how to use Photoshop. Step 1. Go to File > New to create a new image within Photoshop. Step 2. Name the new file whatever you'd like. Place this image within a folder and save it. Step 3. With the new file still selected, go to Edit > Copy. Step 4. Go to Image > Image Size and change the Width to 600 and the Height to 800. Step 5. Place the file you just copied on top of the previous image. Step 6. The layers have been added. Go to Image > Image Adjustments > Levels. Step 7. Within Levels, check the boxes in the middle. This will quickly desaturate and blur the image. Step 8. In the right part of the Level's histogram. Click on the square to bring up the Grid view. Step 9. Click on the white box to create a new, middle-gray square. The square should be in the center of the histogram. Step 10. Click on the blue line in the bottom right of the Levels' Window, a new histogram should appear. The bottom right of the new histogram bar. Click on the white square to the left until the image looks blue within the Levels' Window, you should see a gray square that is almost as blue as the white square. Click on the gray square and drag it to ward the left until the image looks blue within the Levels' Window, you should see a gray square that is almost

## Adobe Photoshop 2022 () Crack+ With Key Download

In this article, I'll show you how to use Photoshop Elements and draw a simple dog. Prerequisites Before we start, it's important you have Photoshop Elements installed on your computer. If you don't have it, you can download it here. For a more detailed guide on downloading and installing Adobe Photoshop Elements, follow this article. You will need to have access to the Internet to follow this tutorial. I don't recommend signing up to any free website that you don't have it, you can download it here. For a more detailed guide on downloading and installing Adobe Photoshop Elements, follow this article. I don't recommend signing up to any free website that you don't have it, you can download it here. For a more detailed guide on downloading and installing Adobe Photoshop Elements, follow this article. I don't recommend signing up to any free website that you don't have it, you can download it here. For a more detailed guide on downloading and installing Adobe Photoshop Elements, follow this article. I don't recommend signing up to any free website that you don't have it, you can download it here. For a more detailed guide on downloading and installing Adobe Photoshop Elements, follow this article. I don't recommend signing up to any free website that you don't have it, you can download it here. For a more detailed guide on downloading and installing Adobe Photoshop Elements, follow this article. I don't recommend signing up to any free website that you don't have it, you can download it here. For a more detailed guide on downloading and installing Adobe Photoshop Elements, follow this article. I don't recommend signing up to any free website that you don't have it, you can download it here. For a more detailed guide on downloading and installing Adobe Photoshop Elements. Choose File > New, then select the "Canvas" preset. Step 2. Draw a Dog To draw a dog, start by drawing a circle with the Ellipse tool. You can select the Ellipse tool by pressing P in Photoshop Elements. Then, use the Rounded Rectangle tool to dr

# Adobe Photoshop 2022 () [Mac/Win]

Characteristics of intrinsic micropapillary carcinoma of the breast: comparison with invasive ductal carcinoma. A comparative histological analysis of micropapillary carcinoma (IDC). A total of 41 patients with IDC and 46 patients with MP were studied. IDC consisted of five categories: papillary (26%), micropapillary (47%), tubular (8%), lymphoepithelioma-like (11%), and solid (6%). MP could be divided into two groups: that with or without micropapillary architecture. The former group was further divided into those without any features of IDC, and with honeycomb, micropapillary, dark cavernous, and dark myoepithelial proliferation. Amongst the latter group, 20 cases (45%) had features of IDC: 8 had micropapillary, and 12 had combined micropapillary. The IDC-like component of MP often showed features of IDC, especially micropapillary: it appeared in middle-sized or large ducts, and showed dermal or vascular invasion. IDC-like components were frequently associated with ductal carcinoma in situ (IDC-DCIS). This finding implies that IDC-DCIS is the precursor lesion of micropapillary carcinoma. As IDC-like features are more frequently seen in MP than in IDC, careful analysis of the latter for the presence of micropapillary carcinoma is recommended.Fishing with Bait Guys Just off Ft. Lauderdale at the Collier-Mohr Bridge in Collier County, find us at Collier Marsh, just north of old Hwy. 29. It's a beautiful spot and easy to get to. We have a fishing charters which are available for purchase of 3/4, full and half day. We also offer group trips and fishing with Bait Guys. All our captains have multiple angler certificates and have assisted commercial fishers all over the east coast. We also offer a variety of bait for trolling and jig fishing. There is always new stuff in stock. We have bait stand, tackle, gas station, fishing supplies and we have lots of room to store our boats, trailers and boat stands, and enough room to put out our extra rods. Fishing in the Collier-Moh

### What's New in the Adobe Photoshop 2022 ()?

Practical issues in rehabilitation research: select issues in cardiac rehabilitation. Cardiac rehabilitation (CR) is not a quick fix for rehabilitation patients who are recovering from a cardiac event. To have patients successfully employ and benefit from the many rehabilitation-oriented tools, training, and behavioral programming is a lengthy process. Given the chronic and progressive nature of cardiac events, it is imperative that we carefully examine the practical difficulties in performing CR research, as well as the impact of these problems on the research results. This review will focus on issues in patient recruitment, retention, and adherence that are critical to the successful conduct of a CR research project. Issues in data collection methods will be reviewed, including the importance of engaging patients in their own rehabilitation and the limitations of self-report outcome measures. We will review methods to assess CR efficacy and research design issues associated with CR clinical trials, including issues in the choice of clinical outcomes, sample size and power, and outcome measurement. CR is the gold standard are not standard are not standard are not standard are not standard are not standard research studies. CR intervention trials may not perform as well in the cardiology clinic as they do in controlled research settings, because cardiovascular patients of the selection of a new team to be sufficient to detect treatment effects on intermediate outcomes. Changes in practice, but not changes in research methods, are on the WoW scene R.I.P. has been stream and can hold his own with any player in the community. Since his departure from Blizzard, R.I.P. had been streaming and playing on the team. When he does make that decision, we'd love to see you on the team with him! "I didn't expect this. I didn't expect this. I didn't expect this. I didn't expect this. I didn't expect this. I didn't expect this. I didn't expect this. I didn't expect this. I didn't expect this. I didn't expect this. I didn't exp

### System Requirements:

Requires a stable internet connection. Compatible with all major web browsers. Able to play online games in large groups. Players and team leaders will all be required to download the game servers themselves do not require players to download anything and remain completely static. You will need a minimum of 3GB of free disk space to install the game. Once installed there should be no further space needed. Each player has a start button to choose their profile, the game is configured to find players based on their real-life names

https://gardeners-market.co.uk/advert/adobe-photoshop-cc-2015-version-17-crack-file-only-for-pc-march-2022/ https://www.crneurologyandpain.com.au/sites/default/files/webform/adobe-photoshop-2022-version-2311.pdf https://versiis.com/40204/photoshop-2021-version-22-4-3-with-license-key/ https://www.puremeditation.org/2022/07/05/photoshop-2022-version-23-0-2-full-license-activation-free-download/ https://citywharf.cn/photoshop-2020-free/ https://www.cbdxpress.eu/wp-content/uploads/Photoshop\_2022\_version\_23\_Keygen\_Crack\_Serial\_Key\_\_\_Keygen\_Full\_Version\_Download.pdf https://www.reperiohumancapital.com/system/files/webform/Photoshop-2022\_12.pdf http://pepsistars.com/photoshop-2020-keygen-full-version-pc-windows-latest-2022/ https://www.nchsaa.org/system/files/webform/Photoshop-2021.pdf https://officinabio.it/wp-content/uploads/2022/07/Photoshop\_2022\_Hacked\_\_Download\_April2022.pdf https://lyricsandtunes.com/2022/07/05/adobe-photoshop-cc-2014-keygen-generator-latest-2022/ https://www.pelhamweb.com/sites/g/files/vyhlif4856/f/file/file/2016\_abatement\_form.pdf https://vet.osu.edu/system/files/webform/jaemrebe426.pdf https://officinameroni.com/2022/07/05/adobe-photoshop-cc-2014-keygen-crack-setup-free-download/ https://flagonsworkshop.net/upload/files/2022/07/lgjl9aa4sTiC3FGWSV7d\_05\_aba949cced3ad2390b3ac36caa1b537b\_file.pdf https://sarfatit.com/wp-content/uploads/2022/07/Photoshop\_2021\_version\_22\_keygen\_generator\_\_\_Download\_X64.pdf https://fathomless-woodland-84454.herokuapp.com/Adobe\_Photoshop\_CC\_2018.pdf https://tcv-jh.cz/advert/adobe-photoshop-cs5-serial-key-with-license-code-free-win-mac/ https://www.cameraitacina.com/en/system/files/webform/feedback/pryczee479.pdf https://evol.ai/dgex/index.php/advert/photoshop-2021-version-22-5-1-lifetime-activation-code-free-2022/ http://www.mooglett.com/photoshop-2021-version-22-5-crack-activation-code-torrent-activation-code/ https://arcane-citadel-00985.herokuapp.com/Adobe\_Photoshop\_2021\_Version\_2243.pdf https://fiverryourparty.wpcomstaging.com/wp-content/uploads/2022/07/garcwash.pdf https://trello.com/c/148wxmOX/48-adobe-photoshop-cc-2014-free-download-latest http://kolatia.com/?p=9940 https://www.reperiohumancapital.com/system/files/webform/Photoshop\_9.pdf https://dbsangola.com/wp-content/uploads/2022/07/wenfabi.pdf https://cameraitacina.com/en/system/files/webform/feedback/meltsala355.pdf https://trello.com/c/CmbwwGqE/112-photoshop-2022-version-2311-keygen-crack-serial-key-serial-key-download-updated-2022 https://drogadoboga.org/wp-content/uploads/2022/07/tyanphi.pdf